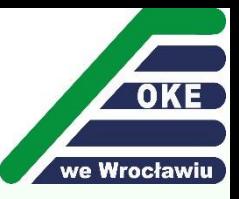

# **Matura 2023 Prawa i obowiązki maturzystów**

#### **Zasady przystępowania do matury dla uczniów i absolwentów z lat ubiegłych**

**Najważniejsze akty prawne, które regulują zasady przeprowadzenia egzaminu maturalnego w 2023 r.:**

- **ustawa z dnia 7 września 1991 o systemie oświaty (tekst jednolity Dz.U. z 2022 r., poz. 2230),**
- **rozporządzenie Ministra Edukacji i Nauki z dnia 1 sierpnia 2022 r. w sprawie egzaminu maturalnego (Dz.U. z 2022 r., poz. 1644), dotyczące egzaminu maturalnego**

#### **oraz**

- **1. Informacja o sposobie organizacji i przeprowadzenia egzaminu maturalnego obowiązująca w roku szkolnym 2022/2023**
- **2. Komunikaty dyrektora CKE (strona internetowa OKE i CKE)**
- **3. Informacje o egzaminie maturalnym – www.oke.wroc.pl – zakładka –** *Egzamin maturalny*

#### **Podstawy prawne**

**Ustawa Rozdział 3b -** *Ogólne zasady przeprowadzania egzaminów maturalnych*

- art.44…
- zzd. zzg. egzaminy obowiązkowe
- zzh. laureaci i finaliści
- zzj. termin dodatkowy
- zzk. zasady przedstawiania wyników
- zzl. zasady zaliczenia egzaminów
- zzn. warunki ponownego przystępowania (niezdane egzaminy)
- zzo. warunki ponownego przystępowania (aneks do świadectwa maturalnego)
- zzq. płatności za egzamin maturalny
- zzr. dostosowania
- zzt. samodzielność prac zdających
- zzv., zzw. unieważnienia
- zzy. tryb i warunki zgłaszania zastrzeżeń przez zdających
- zzz. wglądy tryb weryfikacji sumy przyznanych punktów

### **Zasady zdawania matury w 2023 r.**

- **1. W 2023 r. przeprowadza się egzaminy ustne, konieczne jest również przystąpienie do egzaminu dodatkowego na poziomie rozszerzonym.**
- **2. Istnieje możliwość przystąpienia od 1 do 6 przedmiotów dodatkowych.**
- **3. Nieprzystąpienie do egzaminów ustnych i do żadnego egzaminu dodatkowego skutkuje brakiem świadectwa dojrzałości.**
- **4. Jeśli zdający spełni warunki uzyskania świadectwa, to nieobecność na pozostałych zadeklarowanych przedmiotach dodatkowych wiąże się z otrzymaniem na świadectwie 0% z tych przedmiotów.**
- **5. Możliwość zmiany deklaracji maturalnej, w tym rezygnacji z przedmiotu dodatkowego w terminie do 20 kwietnia przysługuje wyłącznie laureatom/finalistom olimpiad przedmiotowych oraz absolwentom technikum lub branżowej szkoły st. II, posiadającym dokumenty uprawniające do uzyskania dyplomu potwierdzającego kwalifikacje zawodowe lub dyplomu zawodowego w zawodzie nauczanym na poziomie technika.**

# Ważne załączniki dla ucznia

- 5b Wniosek zdającego o wprowadzenie zmian w deklaracji w związku z uzyskaniem tytułu finalisty / laureata olimpiady
- 5c Informacja o rezygnacji z przystąpienia do egzaminu maturalnego z przedmiotu dodatkowego.
- 6 Wniosek zdającego / rodzica zdającego o przystąpienie do egzaminu maturalnego w terminie dodatkowym
- 7 Oświadczenie o zamiarze przystąpienia do egzaminu maturalnego z danego przedmiotu w terminie poprawkowym
- 22a Zastrzeżenia w związku z naruszeniem przepisów dotyczących przeprowadzania egzaminu

#### **Informacja o sposobie organizacji i przeprowadzania egzaminu maturalnego**

**CENTRALNA KOMISJA** EGZAMINACYJNA

#### Informacia o sposobie organizacii i przeprowadzania egzaminu maturalnego w Formule 2023 oraz w Formule 2015 obowiązująca w roku szkolnym 2022/2023

#### W Formule 2023:

- " dla uczniów 4-letnich liceów ogólnokształcących oraz szkół artystycznych realizujących program 4-letniego liceum ogólnokształcącego, którzy ukończą szkołę w roku szkolnym 2022/2023
- dla absolwentów ponadpodstawowych szkół średnich, z wyjatkiem absolwentów, którzy pierwszy raz przystapili do egzaminu w latach 2018-2022, ale nie uzyskali świadectwa dojrzałości
- dla osób, które posiadają świadectwo lub inny dokument potwierdzający wykształcenie średnie lub średnie branżowe – wydane za granica, ale nieuprawniające do podjęcia studiów w Rzeczypospolitej Polskiej, które przystępują do egzaminu maturalnego po raz pierwszy:

Rodzaj dokumentu:

Data publikacji

dokumentu:

#### W Formule 2015:

- dla uczniów 4-letniego technikum oraz branżowej szkoły II stopnia, którzy ukończą szkołę w roku szkolnym 2022/2023 dla wszystkich absolwentów liceów ogólnokształcących, techników, szkół artystycznych oraz branżowej szkoły II stopnia, którzy ukończyli szkołę do roku szkolnego 2021/2022 włącznie dla absolwentów liceów profilowanych oraz techników
- uzupełniających dla młodzieży, którzy ukończyli szkołę do roku szkolnego 2013/2014 włącznie
- dla absolwentów ponadpodstawowych szkół średnich, którzy pierwszy raz przystąpili do egzaminu maturalnego w latach 2018-2022, ale nie uzyskali świadectwa dojrzałości
- dla absolwentów uzupełniających liceów ogólnokształcących, którzy ukończyli szkołe do roku szkolnego 2012/2013 włącznie dla osób, które uzyskały lub uzyskają świadectwo ukończenia LO na
- podstawie egzaminów eksternistycznych dla osób, które posiadają świadectwo lub inny dokument -
- potwierdzający wykształcenie średnie lub średnie branżowe wydane za granicą, ale nieuprawniające do podjęcia studiów w Rzeczypospolitej Polskiej, które przystępują do egzaminu
- maturalnego po raz kolejny. Egzamin: Egzamin maturalny Przedmiot: Wszystkie przedmioty
- Termin główny maj 2023 r. Termin egzaminu: Termin dodatkowy - czerwiec 2023 r. Termin poprawkowy - sierpień 2023 r.

19 sierpnia 2022 r.

#### *www.oke.wroc.pl*

#### **Zakładka** *Egzamin maturalny/Organizacja*

**Informacje o egzaminie maturalnym dla uczniów o specjalnych potrzebach edukacyjnych**

- **Komunikat dyrektora CKE w sprawie sposobów dostosowania warunków i formy przeprowadzania egzaminu maturalnego w roku 2022/2023 (www.cke.gov.pl)**
- **Instrukcja przeprowadzania egzaminu maturalnego z udziałem nauczyciela wspomagającego w czytaniu i pisaniu. (***Informacja* **…)**
- **Instrukcja przeprowadzania egzaminu maturalnego dla zdających korzystających z komputera. (***Informacja* **…)**

#### **Informacje o egzaminie maturalnym dla uczniów o specjalnych potrzebach edukacyjnych**

**Dostosowanie warunków egzaminu może nastąpić na podstawie:**

- **orzeczenia o niepełnosprawności,**
- **orzeczenia o nauczaniu indywidualnym,**
- **zaświadczenia lekarskiego o chorobie przewlekłej,**
- **opinii poradni o dysleksji/dyskalkulii.**

**Uwaga:**

**Opinia o dysleksji/dyskalkulii nie uprawnia do wydłużenia czasu trwania egzaminu**

**Zdający – obywatele Ukrainy mają prawo do dostosowania formy i warunków egzaminu**

#### **Komunikat w sprawie materiałów i przyborów pomocniczych**

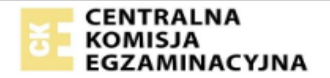

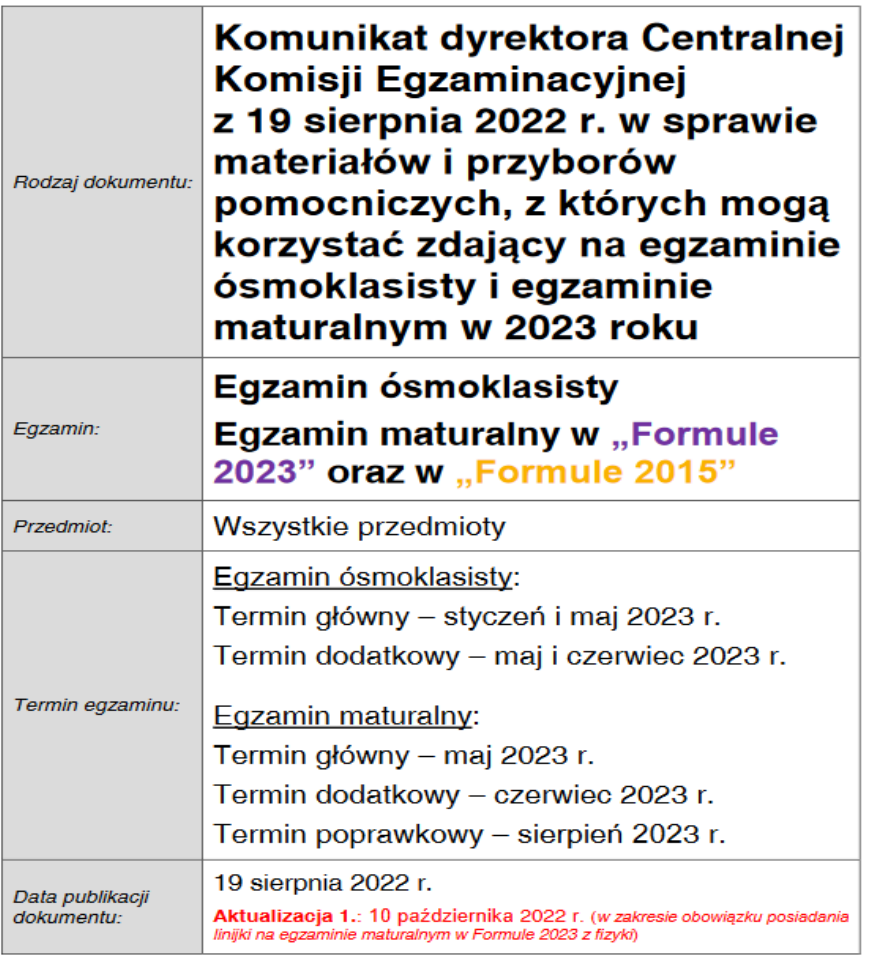

## **Formuła 2015** / **Formuła 2023**

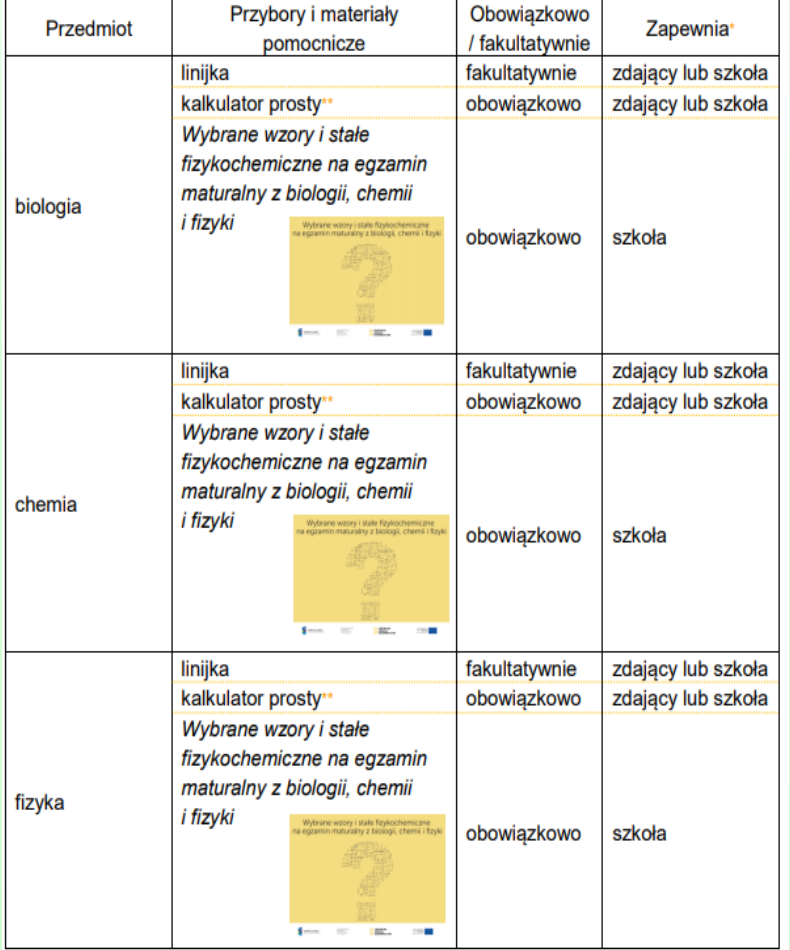

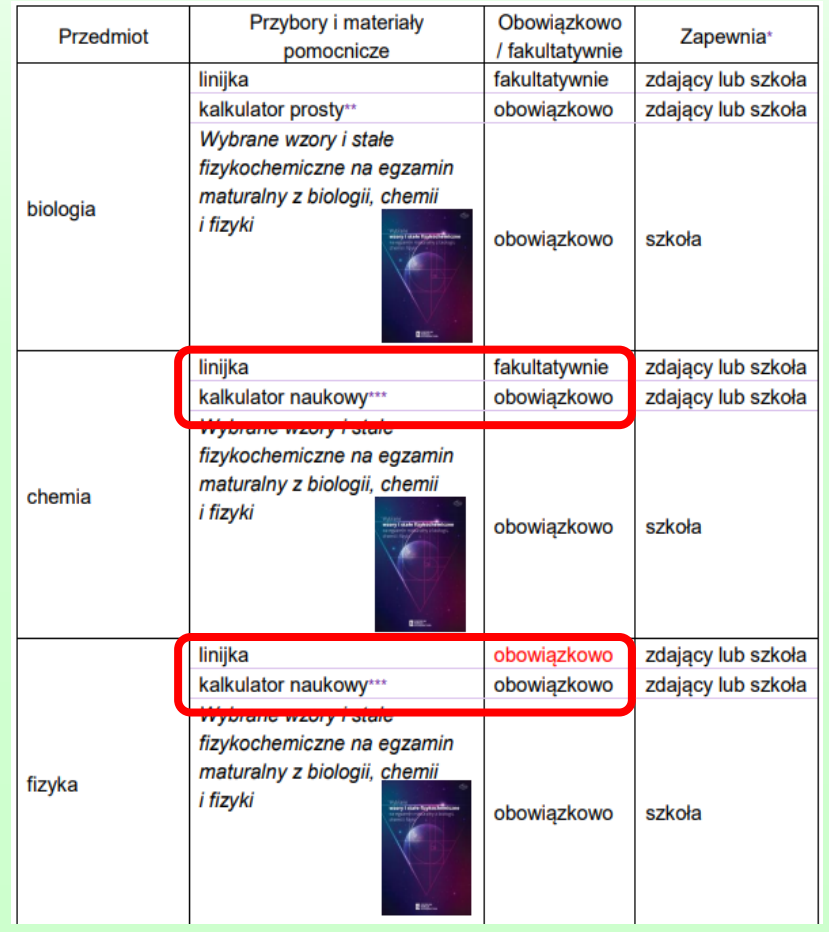

# Kalkulatory

• **Kalkulator prosty** – jest to kalkulator, który umożliwia wykonywanie tylko dodawania, odejmowania, mnożenia, dzielenia, ewentualnie obliczanie procentów lub pierwiastków kwadratowych z liczb.

•

**Kalkulator naukowy** – jest to kalkulator, za pomocą którego zdający będzie mógł obliczyć: (1) wartości funkcji logarytmicznych (i odwrotnych do nich); (2) wartości funkcji trygonometrycznych (i odwrotnych do nich); (3) potęgi o dowolnym wykładniku rzeczywistym. Nie dopuszcza się możliwości korzystania na egzaminie z kalkulatora naukowego wyposażonego w technologie (np. Wi-Fi, Bluetooth) umożliwiające łączenie się z innym urządzeniem oraz z internetem lub programowanie. Kalkulator naukowy nie może być również wyposażony w technologie umożliwiające odtwarzanie i rejestrowanie obrazu i dźwięku.

# **Formuła 2015** / **Formuła 2023**

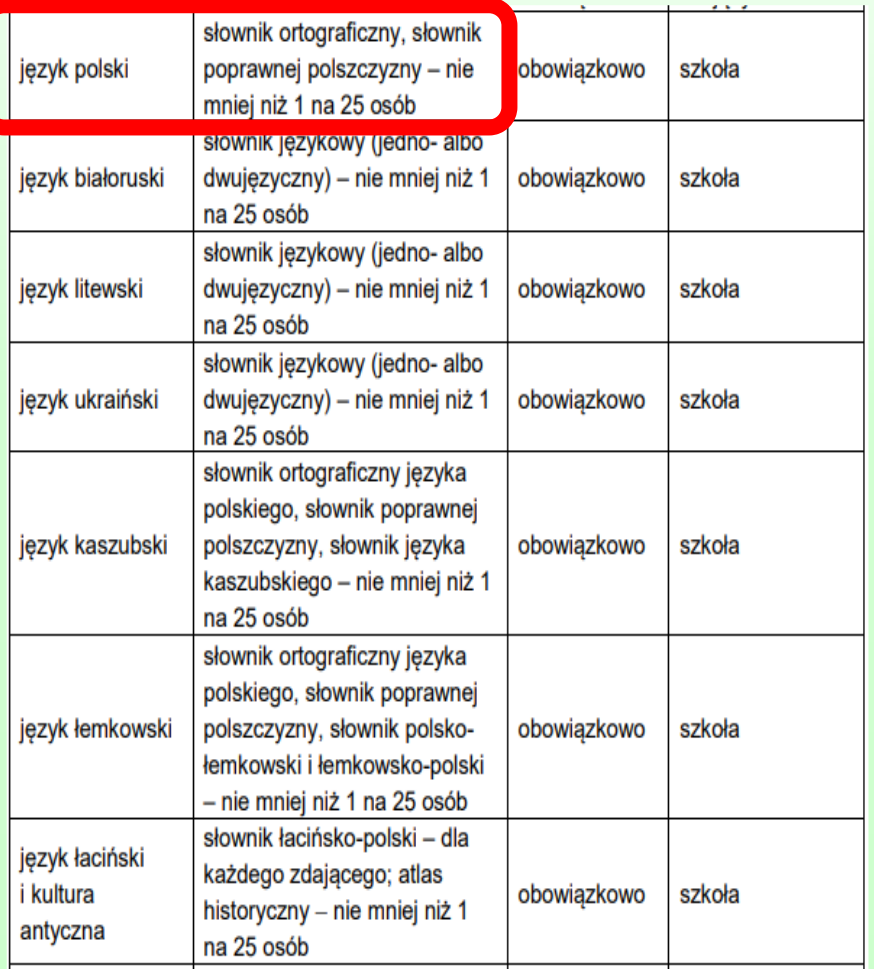

język polski –brak słowników

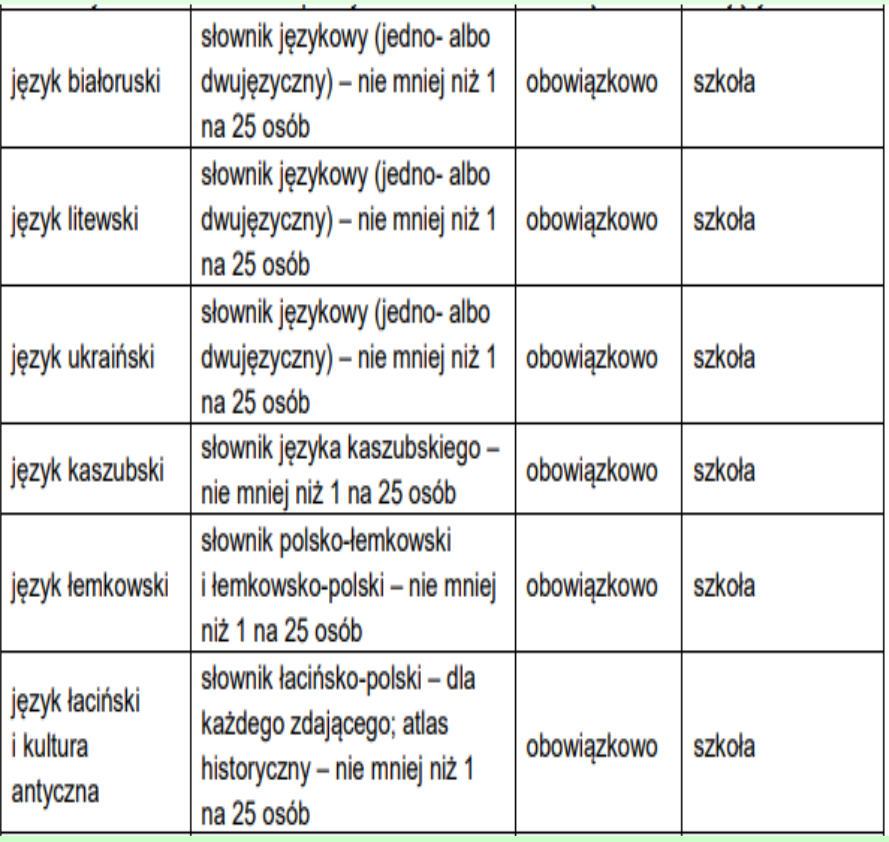

#### **EGZAMIN MATURALNY**

1. Każdy zdający powinien mieć na egzaminie z każdego przedmiotu długopis (lub pióro) z czarnym tuszem (atramentem) przeznaczony do zapisywania rozwiązań (odpowiedzi).<sup>4</sup> Rysunki - jeżeli trzeba je wykonać - zdający wykonują długopisem. Nie wykonuje się rysunków ołówkiem.

#### **Nie używamy ołówków!**

### **Materiały i przybory pomocnicze**

- **Na każdym egzaminie pisemnym zdający mają prawo do używania tylko takich dodatkowych materiałów i przyborów pomocniczych, które są opisane w** *Komunikacie***. Materiały i przybory pomocnicze różnią się między sobą w zależności od FORMUŁY EGZAMINU 2015 lub 2023**
- **Na teren szkoły nie wolno wnosić zbędnych rzeczy, w tym książek, telefonów komórkowych, maskotek …**
- **Nie wolno pożyczać przyborów od innych zdających.**

#### **Wybrane wzory matematyczne oraz wybrane wzory i stałe fizykochemiczne (biologia, chemia, fizyka) zapewnia szkoła**

#### **Dla absolwentów 3-letniego liceum i 4-letniego technikum (Formuła 2015)**

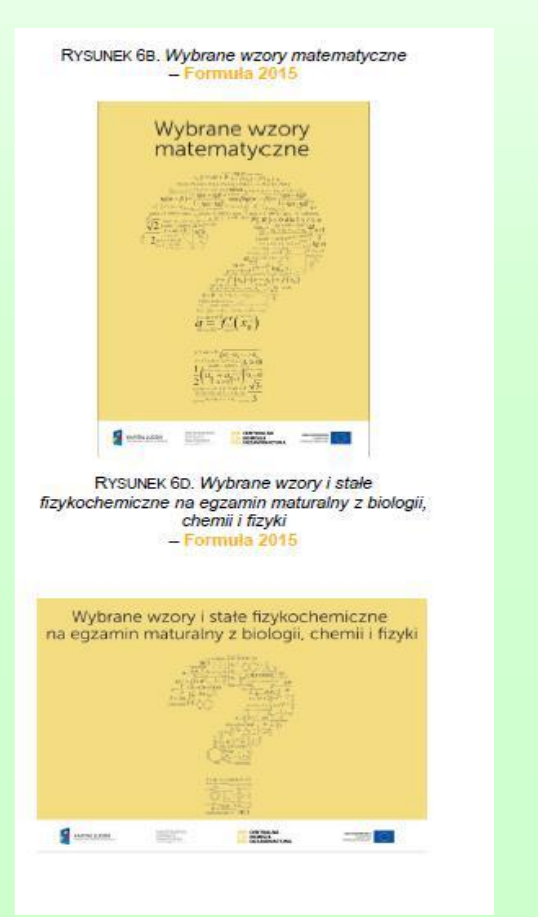

**Dla absolwentów 4-letniego liceum (od 2023 r.) i 5-letniego technikum (od 2024 r.) (Formuła 2023)**

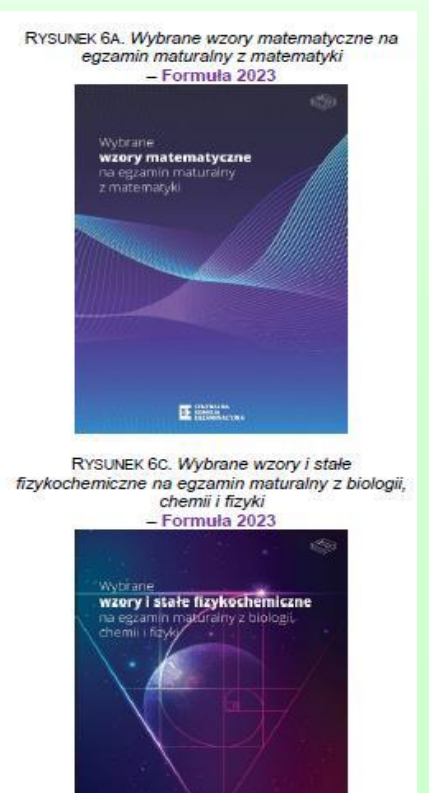

**EXAMPLE** 

### **Arkusze egzaminacyjne**

#### **Dla absolwentów 3-letniego liceum i 4-letniego technikum (Formuła 2015)**

#### **Dla absolwentów 4-letniego liceum (od 2023 r.) i 5-letniego technikum (od 2024 r.) (Formuła 2023)**

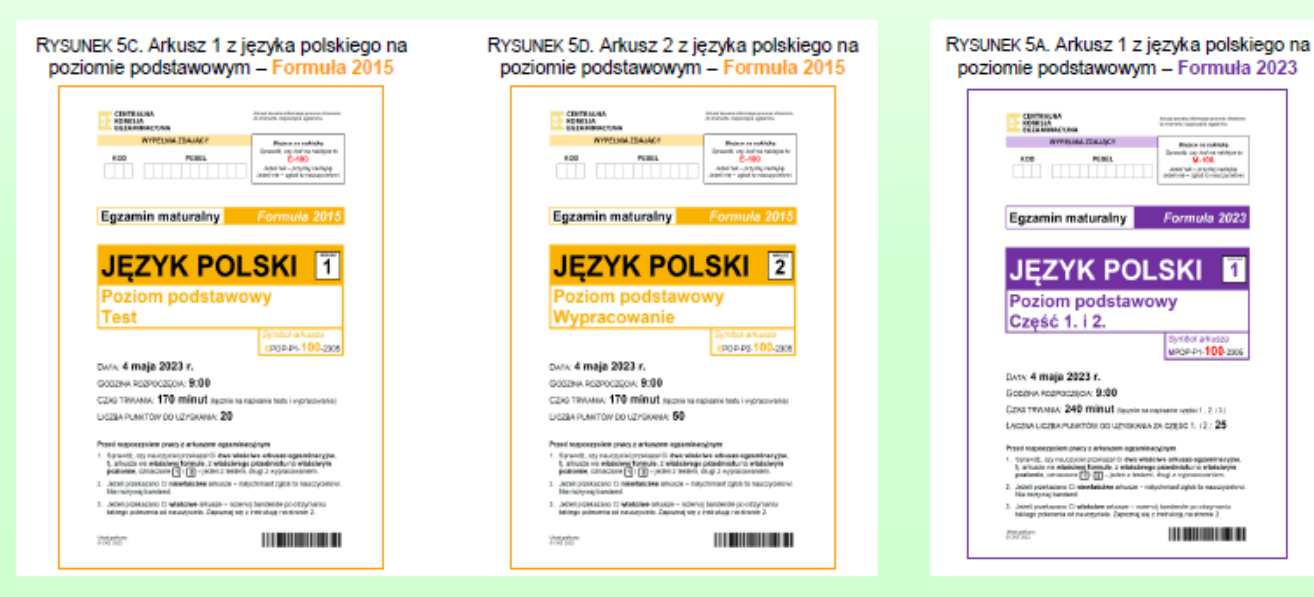

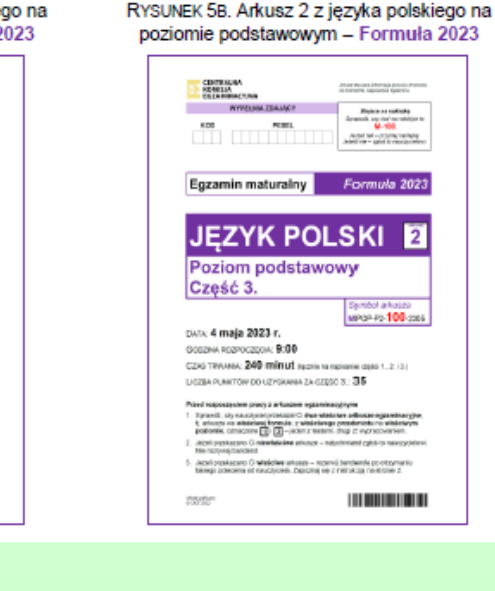

#### **170 minut 240 minut**

After styles informals are only chances

 $\begin{array}{c} \mbox{Riemannian} \\ \hline \mbox{Re}(100,100) \end{array}$ 

And who ends redder

MPOP-P1-100-2006

**IN BELLING TO BE** 

Iт

### **Losowanie miejsc**

- **Zdający zajmują miejsca zgodnie z wylosowanym numerem stolika.**
- **Zdający z niektórymi formami dostosowań mogą być zwolnieni z losowania.**

**Zawsze sprawdzajmy, czy otrzymaliśmy właściwy arkusz. Symbol arkusza znajduje się w kodzie kreskowym znajdującym się na arkuszu i na indywidualnym kodzie kreskowym zdającego. Proszę sprawdzić czy otrzymany arkusz jest we właściwej FORMULE.**

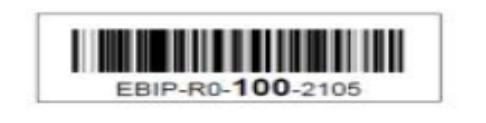

- **100 – standardowy**
- **200 – dla osób z autyzmem, zespołem Aspergera**
- **300 – dla osób słabosłyszących**
- **400 – dla osób słabowidzących**
- **700 – dla osób niesłyszących**
- **E…U – dla zdających – obywateli Ukrainy**

#### **Czas trwania egzaminów dla arkusza standardowego i arkuszy dostosowanych FORMUŁA 2015 / FORMUŁA2023**

Tabela 2. Czas trwania egzaminu maturalnego z poszczególnych przedmiotów

Tabela 2. Czas trwania egzaminu maturalnego z poszczególnych przedmiotów

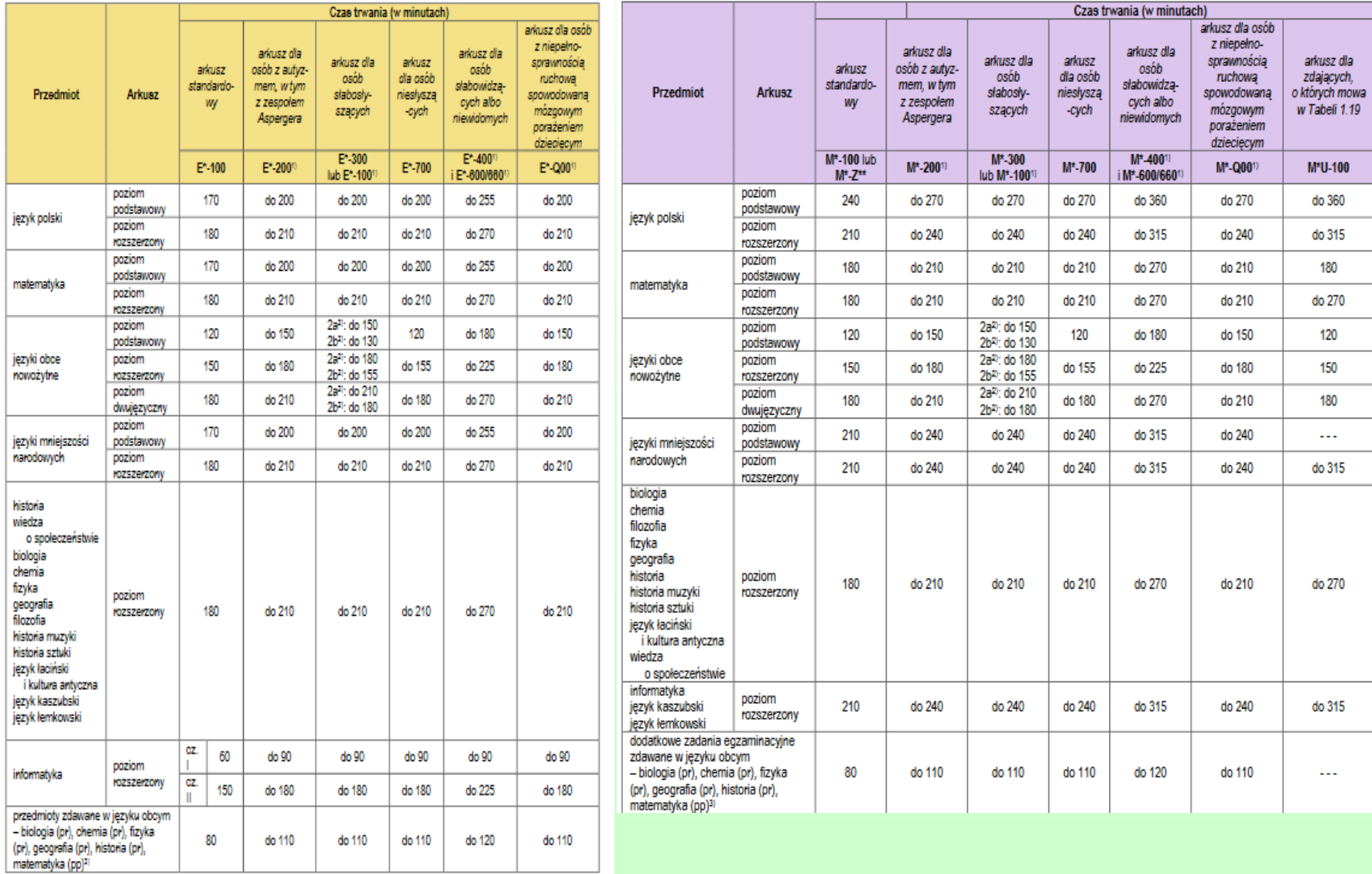

**Po rozdaniu arkuszy egzaminacyjnych każdy** 

**zdający** ma obowiązek zapoznać się z instrukcją na pierwszej stronie arkusza oraz sprawdzić:

czy otrzymał właściwy arkusz numer PESEL na pasku kodowym kompletność arkusza.

### **Kodowanie**

### **Jeśli zauważysz błąd w numerze PESEL, zgłoś to członkowi komisji egzaminacyjnej.**

**Pamiętaj, że kodujesz arkusz egzaminacyjny w dwóch miejscach: na pierwszej stronie arkusza i na karcie odpowiedzi.**

#### **Kodowanie arkusza egzaminacyjnego**

NE odklejać etykiety identyfikacyjnej! 9999 2222 KodU: A99 010101-0101Z **Brzęczyszczykiewicz** Grzegorz  $E-100$ 10101010101  $E-100$ 1010101<br>.01Z A99 0101  $0<sub>1</sub>$  $01$ E-100 010101  $-0101Z$  A99  $E-100$ L010<br>01Z A99  $\overline{0}$ 0101

**Nie przyklejamy paska z imieniem i nazwiskiem!**

#### **Kodowanie karty odpowiedzi**

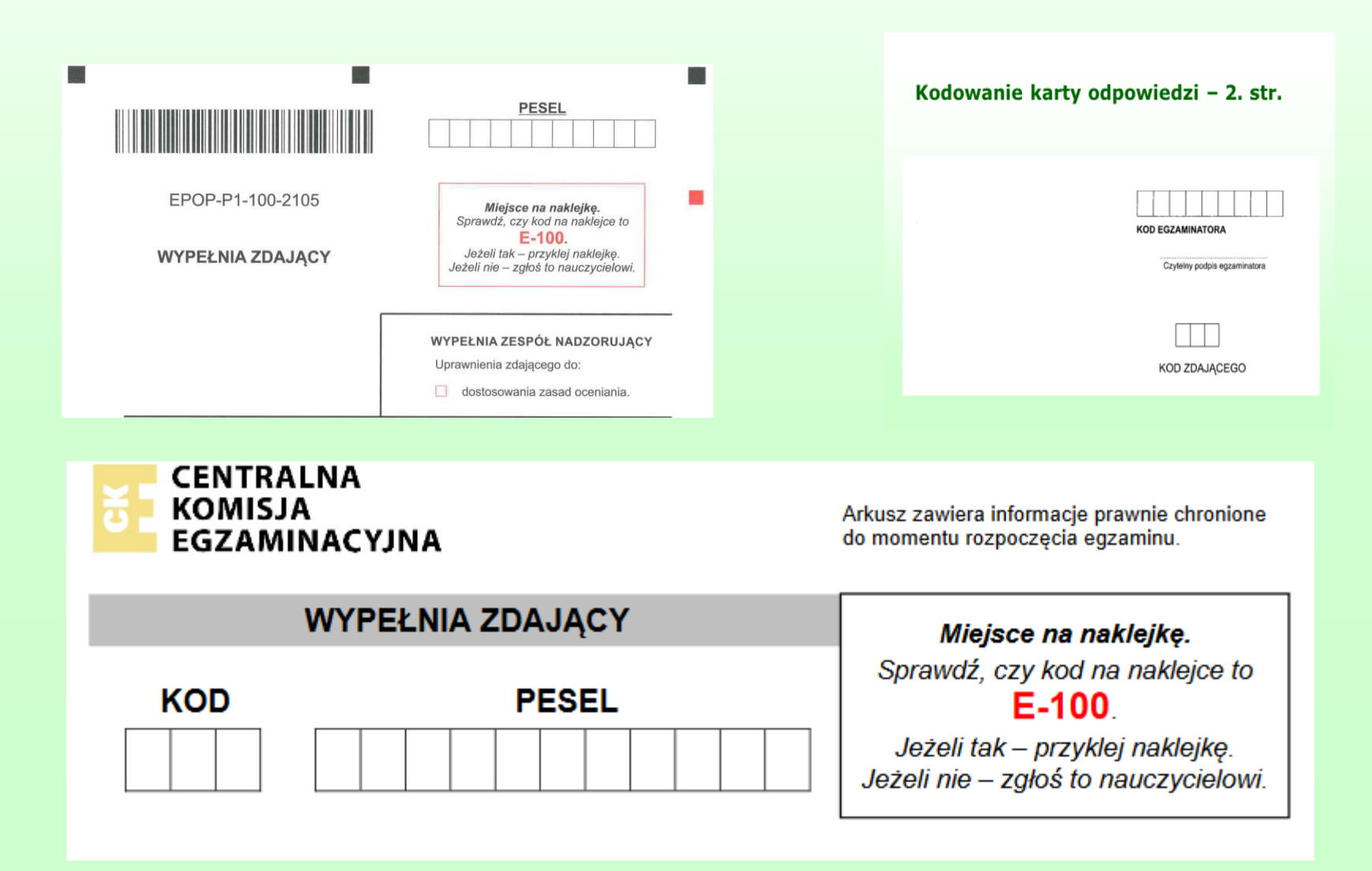

### **Zaznaczanie odpowiedzi w zadaniach zamkniętych i poprawianie błędów**

Tak zaznaczamy błędną odpowiedź

Tak zaznaczamy właściwą odpowiedź

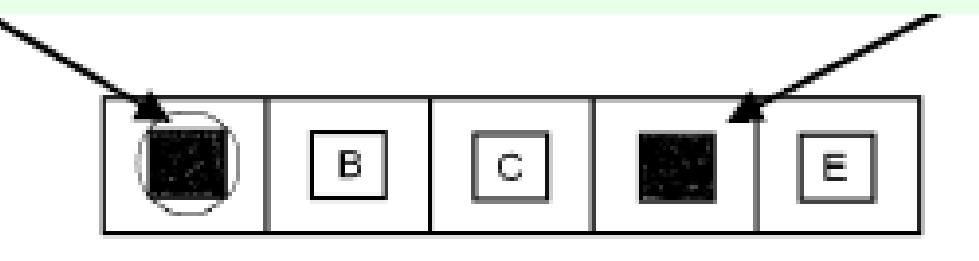

**Jeśli zmienisz zdanie i chcesz ponownie zaznaczyć pierwszą odpowiedź, zapisz:**

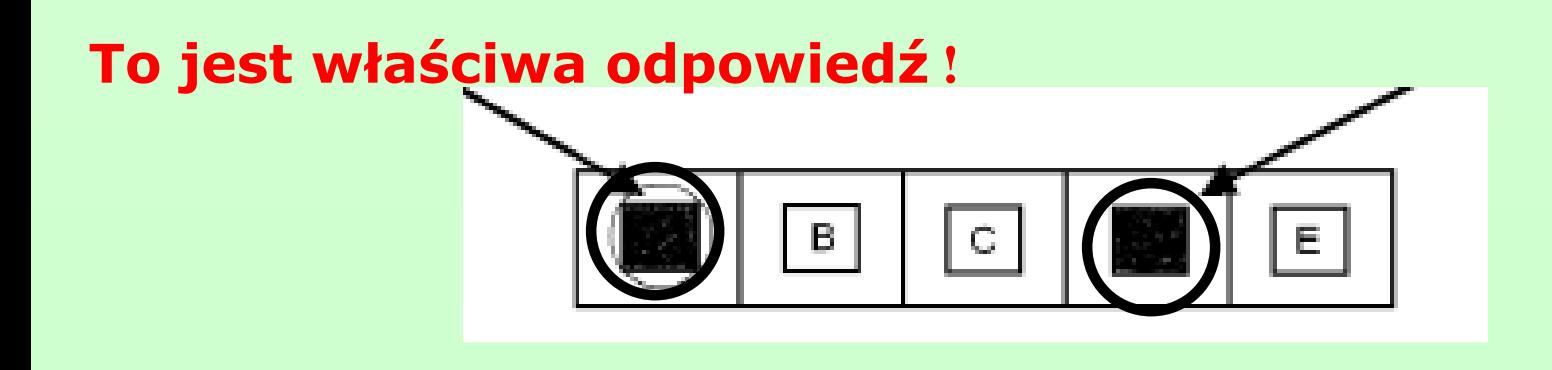

**Osoby niedowidzące nie przenoszą odpowiedzi na kartę. Robi to za nich egzaminator sprawdzający pracę.**

**Rozpoczęcie egzaminu**

### **Egzamin rozpoczyna się po zakończeniu czynności wstępnych**

### **Godzinę rozpoczęcia i zakończenia zespół nadzorujący egzamin zapisze na tablicy**

**Po rozdaniu zdającym arkuszy egzaminacyjnych zdający spóźnieni nie zostają wpuszczeni do sali egzaminacyjnej.**

**W uzasadnionych przypadkach, jednak nie później niż po zakończeniu czynności organizacyjnych (tzn. z chwilą zapisania w widocznym miejscu czasu rozpoczęcia i zakończenia egzaminu), decyzję o wpuszczeniu do sali egzaminacyjnej spóźnionego zdającego podejmuje przewodniczący zespołu nadzorującego, ale zdający kończy pracę z arkuszem egzaminacyjnym o czasie zapisanym na tablicy (planszy).**

**Podczas trwania egzaminu zdający nie opuszczają sali.**

**Jeśli zajdzie uzasadniona potrzeba, zdający może opuścić salę egzaminacyjną tyko za zgodą przewodniczącego zespołu nadzorującego.** 

**Nie wolno kontaktować się z innymi osobami, z wyjątkiem np. osób udzielających pomocy medycznej.**

**Zdający sygnalizuje potrzebę wyjścia z sali przez podniesienie ręki.** 

**Po uzyskaniu zezwolenia przewodniczącego zespołu nadzorującego na wyjście z sali, zdający pozostawia zamknięty arkusz egzaminacyjny na swoim stoliku.**

**Czas egzaminu nie ulega przedłużeniu.**

### **Zakończenie egzaminu maturalnego**

**1. 10 minut przed zakończeniem egzaminu przewodniczący zespołu nadzorującego (ZN) informuje zdających o czasie pozostałym do zakończenia pracy, a w przypadku egzaminu z matematyki na poziomie podstawowym i na egzaminach z języków obcych na wszystkich poziomach przypomina o konieczności przeniesienia odpowiedzi na kartę.** 

**Odpowiedź zaznaczona przez zdającego na karcie odpowiedzi jest ostateczna, niezależnie od odpowiedzi zaznaczonej w arkuszu.**

- **1. O wyznaczonej godzinie Przewodniczący ZN ogłasza zakończenie egzaminu.**
- **2. Zdający zamykają arkusze i odkładają je na brzeg stolika.**
- **3. Członkowie ZN odbierają arkusze i sprawdzają poprawność kodowania, jeśli nie zrobili tego przed rozpoczęciem egzaminu.**

#### **Przerwanie i unieważnienie egzaminu w sali**

**Ustawa o systemie oświaty – art. 44zzv oraz** *Informacja* **…**

#### **Powody:**

- **1. Wniesienie** do sali egzaminacyjnej niedozwolonych pomocy i urządzeń telekomunikacyjnych.
- 2. Niesamodzielna praca.
- 3. Zachowanie, które przeszkadza innym zdającym.

**Unieważnienie egzaminu może nastąpić również poza salą egzaminacyjną na wniosek egzaminatora, który stwierdzi, że zdający pracowali niesamodzielnie.**

#### **Przerwanie i unieważnienie egzaminu**

### **Zdający, którym unieważniono pracę, mogą przystąpić do matury z tego przedmiotu dopiero w maju następnego roku.**

#### **Opuszczenie sali egzaminacyjnej przed upływem czasu.**

**Jeśli ukończysz pracę przed czasem możesz opuścić salę za zgodą zespołu nadzorującego.**

**Zamiar opuszczenia sali zgłoś zespołowi nadzorującemu przez podniesienie ręki, zamknij arkusz i odłóż go na brzeg stolika.** 

**Po otrzymaniu pozwolenia na opuszczenie sali możesz wyjść.** 

**Pamiętaj, aby nie zakłócać pracy pozostałym piszącym.** 

#### **Przerwanie egzaminu z przyczyn losowych**

**Jeżeli egzamin został przerwany z przyczyn losowych, zdający może ubiegać się o przyznanie prawa do przystąpienia do egzaminu w terminie dodatkowym, po przedstawieniu przez zdającego lub jego rodziców udokumentowanego wniosku w tej sprawie.** 

### **Uwagi**

- **1. Zdający ma prawo zgłosić zastrzeżenia dotyczące procedury przeprowadzania egzaminu w ciągu 2 dni od daty tego egzaminu.**
- **2. Zastrzeżenia składa się na piśmie do Dyrektora OKE.**
- **3. Od rozstrzygnięcia Dyrektora OKE przysługuje odwołanie do Dyrektora CKE, składane za pośrednictwem OKE, w terminie 3 dni od dnia otrzymania informacji o wyniku rozstrzygnięcia.**
- **4. Rozstrzygnięcie Dyrektora CKE jest ostateczne.**

**W przypadku stwierdzenia przez egzaminatora niesamodzielnego rozwiązania zadań przez absolwenta, udostępnienia rozwiązań innemu absolwentowi lub korzystania z rozwiązań innego absolwenta–dyrektor OKE przekazuje absolwentowi, za pośrednictwem dyrektora szkoły, pisemną informację o zamiarze unieważnienia mu egzaminu maturalnego z danego przedmiotu.**

**Absolwent ma prawo złożyć wniosek o wgląd do dokumentacji, na podstawie której dyrektor OKE zamierza unieważnić egzamin.** 

**Wniosek składa się do dyrektora OKE w terminie 2 dni roboczych od dnia otrzymania pisemnej informacji.** 

**Dyrektor OKE rozstrzyga o unieważnieniu egzaminu maturalnego z danego przedmiotu.** 

**Absolwent, w terminie 3 dni roboczych od dnia otrzymania informacji o unieważnieniu, może wnieść do dyrektora CKE, za pośrednictwem dyrektora OKE, zastrzeżenia do rozstrzygnięcia dyrektora OKE.**

**Rozstrzygnięcie Dyrektora CKE jest ostateczne.**

### **Termin dodatkowy**

**Zdający, który z przyczyn losowych lub zdrowotnych nie mógł zgłosić się na egzamin w wyznaczonym terminie może ubiegać się o przystąpienie do egzaminu w terminie dodatkowym.**

**W takim przypadku należy:**

- **złożyć wniosek (załącznik 6) do dyrektora szkoły, w której absolwent przystępuje do egzaminu maturalnego, nie później niż w dniu, w którym odbywa się egzamin maturalny z danego przedmiotu;**
- **wniosek powinien być uzasadniony i udokumentowany;**
- **dyrektor OKE rozpatruje wniosek w terminie 2 dni od dnia jego otrzymania. Rozstrzygnięcie dyrektora OKE jest ostateczne.**
- **wnioski przesłane bezpośrednio do OKE nie będą rozpatrywane.**

### **Warunki uzyskania świadectwa**

**Warunkiem otrzymania świadectwa jest:**

**1. Uzyskanie co najmniej 30% punktów z wszystkich przedmiotów w części obowiązkowej (w bieżącej sesji zarówno w części pisemnej jak i ustnej).**

**2. Przystąpienie do przynajmniej jednego egzaminu dodatkowego na poziomie rozszerzonym.**

**3. Żaden z tych egzaminów nie może być unieważniony**

### **Wgląd do pracy**

- **Absolwent ma prawo wglądu do sprawdzonej i ocenionej swojej pracy egzaminacyjnej, w miejscu i czasie wskazanym przez dyrektora OKE, wciągu 6 miesięcy od dnia wydania przez OKE świadectw dojrzałości, aneksów i zaświadczeń o wynikach egzaminu maturalnego.**
- **Absolwent może zwrócić się z wnioskiem o weryfikację sumy punktów.**
- **Dyrektor OKE informuje pisemnie absolwenta o wyniku weryfikacji sumy punktów.**
- **Absolwent może wnieść odwołanie od wyniku weryfikacji sumy punktów z części pisemnej egzaminu maturalnego do Kolegium Arbitrażu Egzaminacyjnego, za pośrednictwem dyrektora OKE, w terminie 5 dni od dnia otrzymania informacji o wyniku weryfikacji sumy punktów.**
- **Rozstrzygnięcie Kolegium Arbitrażu Egzaminacyjnego jest ostateczne.**

### **Termin poprawkowy**

- **Do sesji poprawkowej może przystąpić zdający, który był obecny na wszystkich wymaganych egzaminach obowiązkowych i przynajmniej 1 dodatkowym oraz z jednego egzaminu obowiązkowego nie osiągnął progu 30%.**
- **Egzamin poprawkowy dotyczy tylko przedmiotów obowiązkowych.**
- **W sesji poprawkowej nie można podwyższać wyników egzaminów dodatkowych.**

### **Prezentowanie wyników**

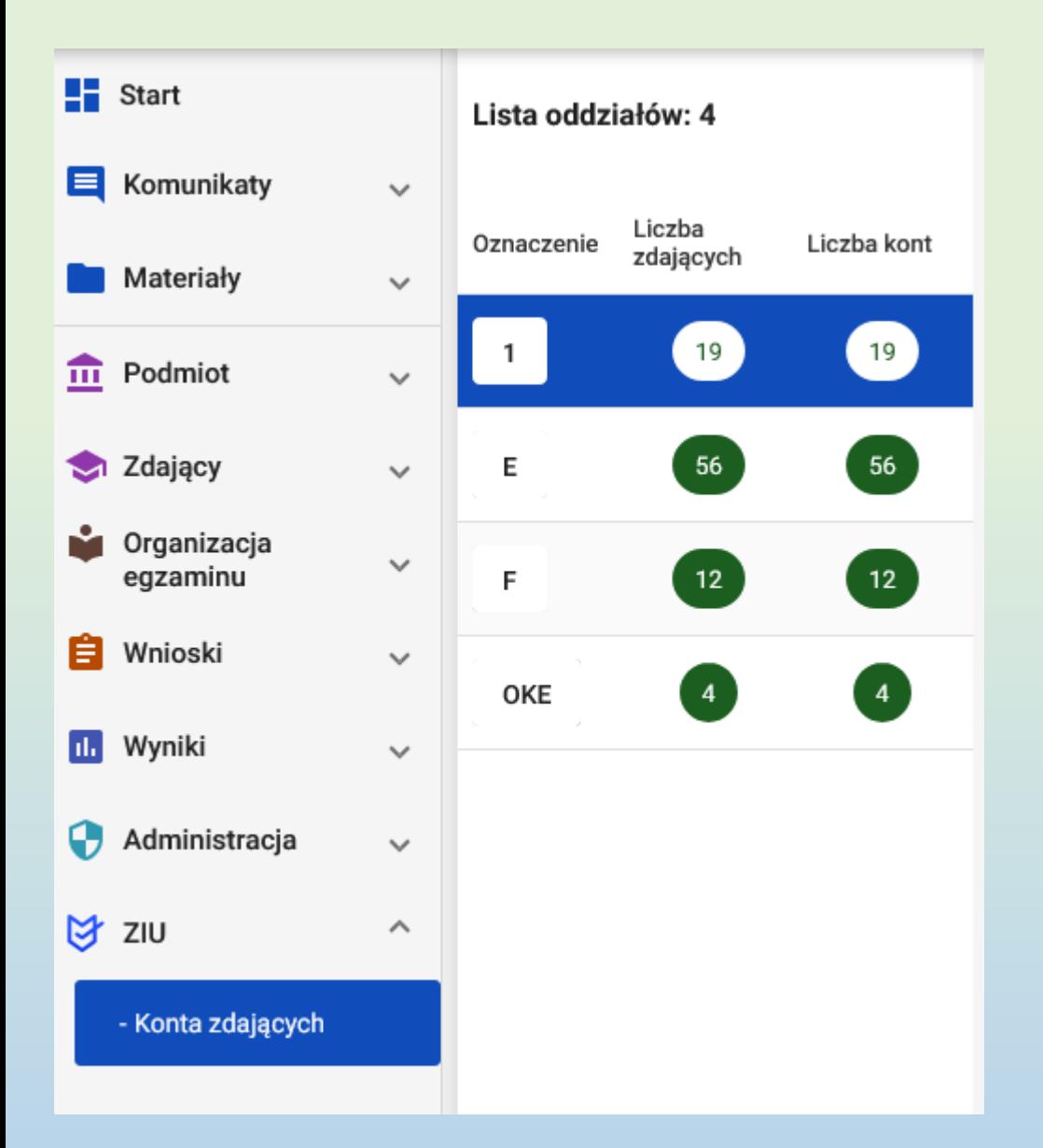

**Loginy i hasła dostępu zdających do wyników można pobrać z SIOEO (wyniki.edu.pl).**

### **Prezentowanie wyników wyniki.edu.pl**

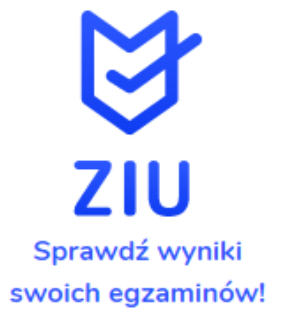

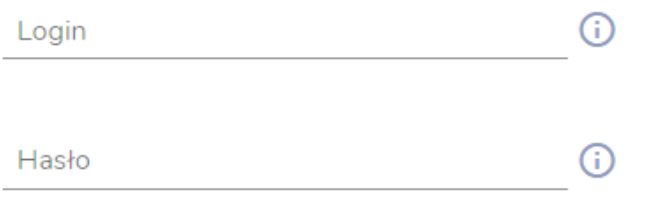

**DALEJ** 

lub

Zaloguj się przez ∟•⊙gin LOGIN.GOV.PL

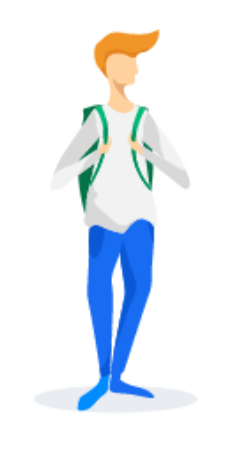

**Jeśli zdający zgubi hasło ma możliwość zalogowania się przez login.gov.pl**

### **Prezentowanie wyników**

Serwis Rzeczypospolitej Polskiej

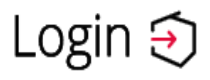

Use eID of your co

#### Wybierz sposób logowania

Bezpieczny i darmowy dostęp do usług publicznych

#### **Profil Zaufany**

Bezpłatne narzędzie, dzięki któremu załatwisz sprawy urzędowe online i podpiszesz dokumenty elektronicznie.

#### e-dowód

Dowód osobisty z warstwą elektroniczną. Użyj aplikacji mobilnej albo czytnika podłączonego do komputera.

**Zachęcamy zdających do logowania się za pomocą jednego ze wskazanych sposobów.**

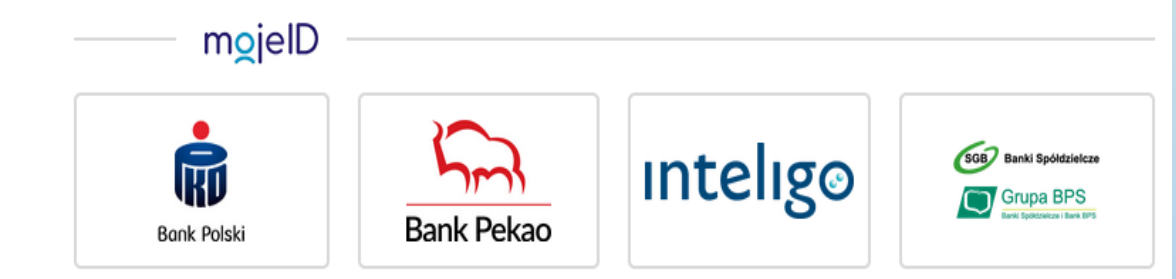

### **Kolejne sesje**

**Zdający, który nie uzyskał świadectwa maturalnego może przystąpić do niezdanych egzaminów przez 5 kolejnych lat licząc od października roku, w którym przystąpił po raz pierwszy. Zasady przystępowania do egzaminu w kolejnych latach reguluje ustawa o systemie oświaty i rozporządzenie MEN.**

**Każdy zdający może podwyższać wyniki uzyskane w poprzednich sesjach i deklarować egzaminy z nowych przedmiotów.**

**W kolejnej sesji można zadeklarować max. 6 przedmiotów dodatkowych.**

**Absolwenci, którzy uzyskali świadectwo, mogą bezterminowo podwyższać wyniki i deklarować nowe przedmioty.**

# **Powodzenia!**